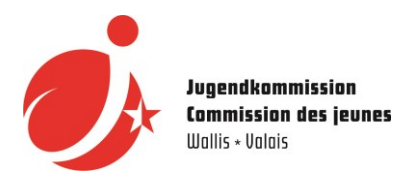

## **Technische Elemente - "Tipps" für die Bearbeitung**

Hier sind die wichtigsten Punkte, die Sie in Ihr Video einfügen sollten:

- *- Logo der Jugendkommission*
- *- Name des Wettbewerbs (I Have a Dream)*
- *- Ort und Datum (VS - 2021)*
- *- Projekttitel / Gruppenname*
- *- Gefilmte Choreographie*

Technische Aspekte:

- Auflösung: 480p (SD), 720p, 1080p (HD empfohlen), 2160p(4K), 4320p (8K)
- Formate: .mp4 (empfohlen), .mov
- Maximale Länge: maximal 3 Minuten (einschließlich Vor- und Abspann)

Wir haben bereits eine Videodatei mit dem Logo der Jugendkommission, dem Namen des Wettbewerbs sowie dem Ort und Datum vorbereitet. Sie müssen es nur am Anfang Ihres Videos einfügen, den Titel des Projekts oder den Namen der Gruppe hinzufügen und natürlich die gefilmte Choreografie.

Du hast keine Ahnung von Videobearbeitung? Kein Problem, Du musst kein professioneller Video-Editor sein, um an dem Wettbewerb teilzunehmen. Frage um Hilfe um dir herum, frage an Google und du wirst neue Dinge lernen.

Hier sind ein paar Programme, die meisten davon kostenlos, die dir helfen könnten:

**IMovie**: MAC, IOS-Betriebssystem (iPhone und iPad) <https://www.apple.com/fr/imovie/>

**Quik**: Android-Betriebssystem <https://quik.gopro.com/fr/>

**Videoleap**: Android- und IOS-Betriebssysteme <https://videoleapapp.com/>

**Beecut**: Android- und IOS-Betriebssysteme, MAC, Windows Kostenlose Testzeit, dann zahlen. <https://beecut.com/fr/>

**Openshot**: MAC, Windows und Linux <https://www.openshot.org/fr/download/>

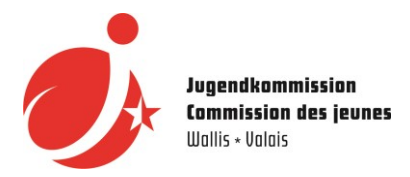

**Shotcut:** MAC, Windows und Linux <https://shotcut.org/>

**Movavi Video Editor Plus**: Windows und MAC !! Eine kostenlosen 7-Tage-Testversion ist verfügbar, diese Software in der Vollversion mit einer Jahreslizenz für CHF 39.95 erhältlich. <https://www.movavi.com/fr/videoeditor/>

**Kapwing**: Android- und IOS-Betriebssysteme, MAC, Windows !! Online-Editing-Software (keine App zu installieren) !! Das kostenpflichtige Abonnement kostet \$17/Monat, aber mit der kostenlosen Version können Sie bereits Videos mit einer Länge von bis zu 7 Minuten erstellen. <https://www.kapwing.com/>

## **Media Composer | First**: Windows und MAC

!! kostenlos, aber in einer erweiterten kostenpflichtigen Version verfügbar <https://www.avid.com/fr/media-composer>

Wenn du Probleme hast, kannst du dich an uns wenden und wir finden gemeinsam eine Lösung!